# Modulation d'amplitude et paquet d'onde

# 1. Introduction

L'objectif de ces TP est d'analyser un signal sinusoïdal dont l'amplitude est modulée. On verra en particulier une modulation qui permet de générer des paquets d'onde. Pour terminer, on utilisera des paquets d'onde pour mesurer la vitesse de propagation d'une onde acoustique et réaliser un télémètre à ultrasons.

Matériel :

- . Générateur de signaux SIGLENT
- $\triangleright$  Oscilloscope
- $\triangleright$  Carte d'acquisition Sysam SP5
- $\triangleright$  Multiplieur
- $\triangleright$  Alimentation -15/+15 V
- $\triangleright$  Un émetteur et un récepteur d'ultrasons.
- $\triangleright$  Amplificateur de charge avec  $C = 100 \text{ pF}$  et  $R = 100 \text{ k}\Omega$
- . Une règle graduée

Le script [analyse-spectrale-2voies.py](../../../../srcdoc/sciphys/tpelectro/modamp2/analyse-spectrale-2voies.py) permet de faire une acquisition sur les entrées EA0 et EA1 de la carte Sysam SP5 et de tracer les spectres des deux signaux. L'acquisition est déclenchée par un front montant rencontré sur la voie EA0.

### 2. Génération du signal

La porteuse est un signal sinusoïdal, noté  $p(t)$ , de fréquence  $f_p = 40$  kHz. Le signal modulant, noté  $s(t)$ , doit avoir un spectre à bande limité et sa plus grande fréquence doit être petite devant  $f_p$ . Autrement dit, le signal  $s(t)$  doit varier beaucoup plus lentement que la porteuse.

Le signal modulé  $u(t)$  est le produit de la porteuse par le signal modulant :

$$
u(t) = p(t)s(t)
$$
\n<sup>(1)</sup>

La porteuse et le signal modulant sont générés sur les sorties CH1 et CH2 du générateur.

La multiplication des deux signaux est effectuée avec le circuit multiplieur analogique AD633, câblé sur le circuit représenté ci-dessous :

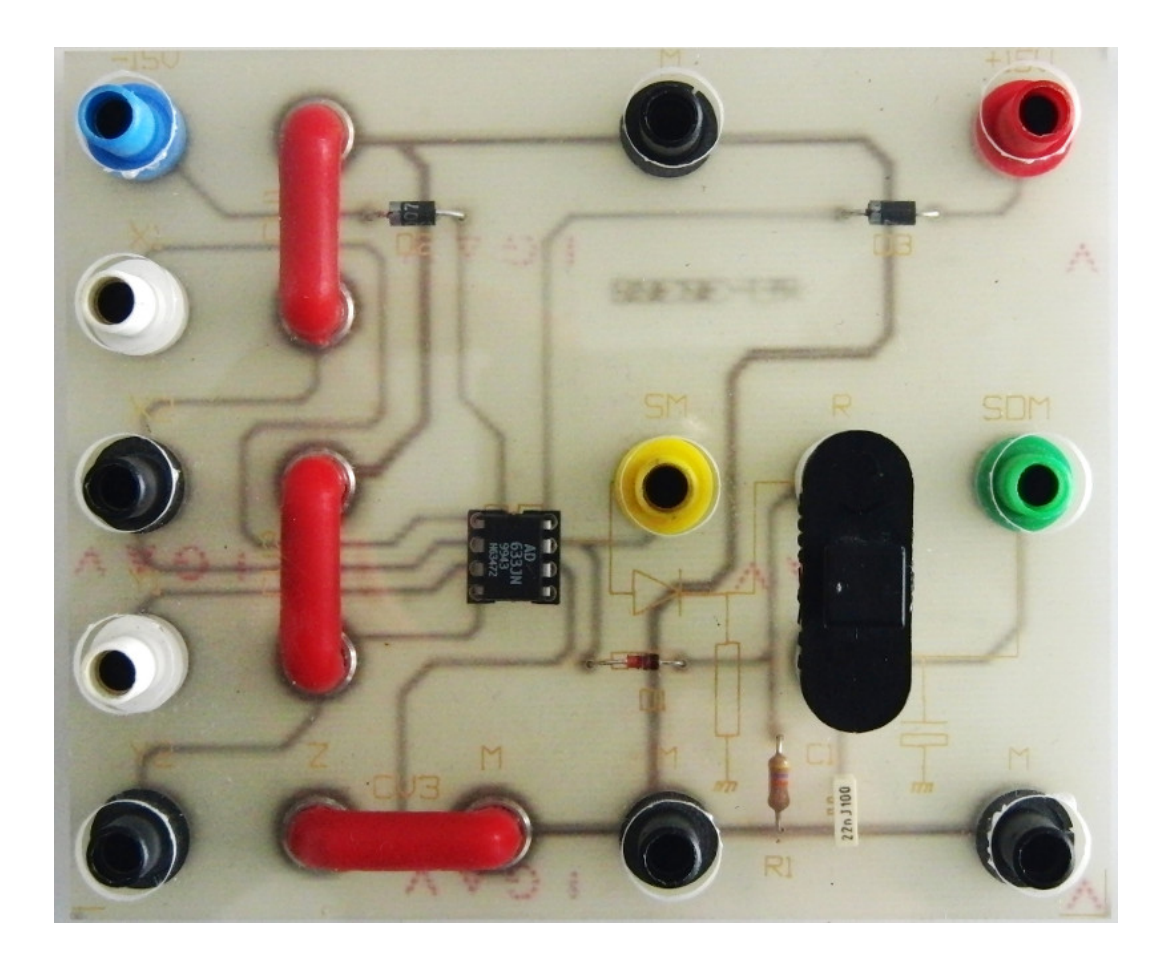

Le multiplieur est un circuit actif, qui nécessite une alimentation -15/0/+15 V. Celle-ci se branche sur les bornes bleue, noire et rouge. Les deux entrées  $X_1(t)$  et  $Y_1(t)$  sont situées à gauche (bornes blanches). Les entrées  $X_2$  et  $Y_2$  (bornes noires) seront mises à la masse. La sortie est la borne jaune (SM). Elle délivre la tension :

$$
u(t) = \frac{X_1(t)Y_1(t)}{10}
$$
 (2)

[1] Réaliser le circuit complet. Le signal modulant  $s(t)$  sera observé sur la voie 1 de l'oscilloscope et numérisé sur la voie EA0 de la carte d'acquisition. Le signal modulé  $u(t)$  sera observé sur la voie 2 de l'oscilloscope et numérisé sur la voie EA1 de la carte d'acquisition.

#### 3. Modulation sinusoïdale

La modulation la plus simple est celle obtenue avec un signal modulant  $s(t)$  sinusoïdal, de fréquence f.

[2] Réaliser une modulation sinusoïdale de fréquence  $f = 100$  Hz. L'amplitude ne doit pas dépasser 5 V.

[3] Réaliser l'analyse spectrale avec le script. La fréquence d'échantillonnage par défaut est  $f_e = 100$  kHz est la durée de l'acquisition  $T = 1$  s.

[4] Observer les spectres. Expliquer le spectre de  $u(t)$  au moyen de la relation suivante :

$$
\cos(a)\cos(b) = \frac{1}{2}(\cos(a+b) + \cos(a-b))
$$
\n(3)

Sachant que le nombre d'échantillons maximal est 262000, commenter le choix  $f_e = 100 \text{ kHz}$ pour la fréquence d'échantillonnage. Pourrait-on prendre une fréquence d'échantillonnage plus grande (le maximum possible est 10 MHz) ?

Lorsqu'on se sert de la modulation d'amplitude pour transmettre des informations, le signal modulant a la forme suivante :

$$
s(t) = A(1 + m\cos(2\pi ft))\tag{4}
$$

m est un nombre comprise entre 0 et 1 appelé *indice de modulation*.

**[5]** Effectuer une modulation sinusoïdale avec un indice  $m = 0.5$ . Interpréter le spectre du signal  $u(t)$ .

# 4. Modulation par une impulsion

Afin de générer des paquets d'onde, on module la porteuse par des impulsions de durée  $\tau$ se répétant à la fréquence f :

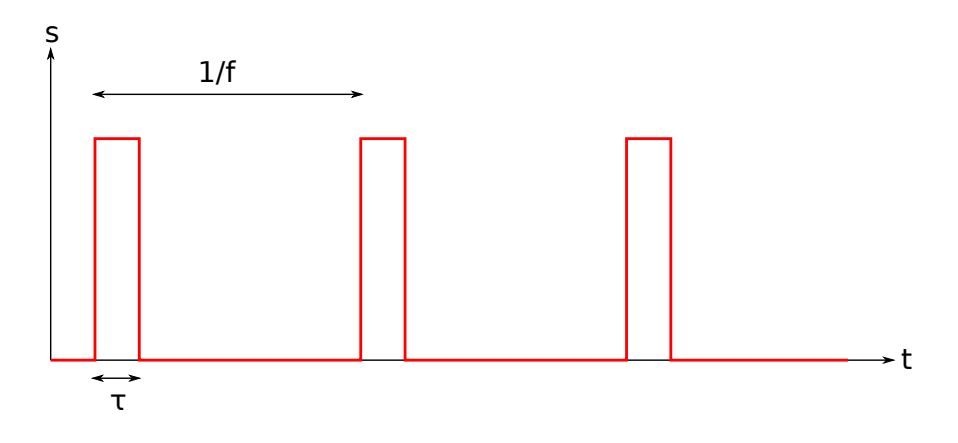

[6] Générer des impulsions contenant chacun 20 cycles de la porteuse.

[7] Effectuer l'analyse spectrale de  $s(t)$  et de  $u(t)$  et expliquer l'aspect du spectre.

[8] Le spectre de  $s(t)$  est constitué de raies. Quelles sont les fréquences de ces raies ? Quelle est la fréquence fondamentale ?

[9] Refaire l'analyse pour différentes durées de l'impulsion. Comment évolue le spectre lorsqu'on double cette durée ?

# 5. Application : paquet d'onde acoustique

Les paquets d'onde sont utilisés pour mesurer le temps de propagation d'une onde entre un émetteur et un récepteur. On considère le cas d'une onde acoustique de fréquence 40 kHz (ultrasons), générée avec un transducteur piézoélectrique. L'effet piézoélectrique d'un cristal permet de convertir une tension électrique en vibration mécanique du cristal, qui génère une onde acoustique.

Pour générer les paquets, on utilisera la sortie CH1 du générateur avec un signal sinusoïdal de fréquence 40 kHz en mode Burst. La période des impulsions est 10 ms. On choisit le nombre de cycles pendant l'impulsion (commencer avec 20 cycles).

Le récepteur est aussi un transducteur piézoélectrique, qui convertit la vibration acoustique en tension électrique. L'amplification du signal délivré par le récepteur est effectuée par un amplificateur de charge.

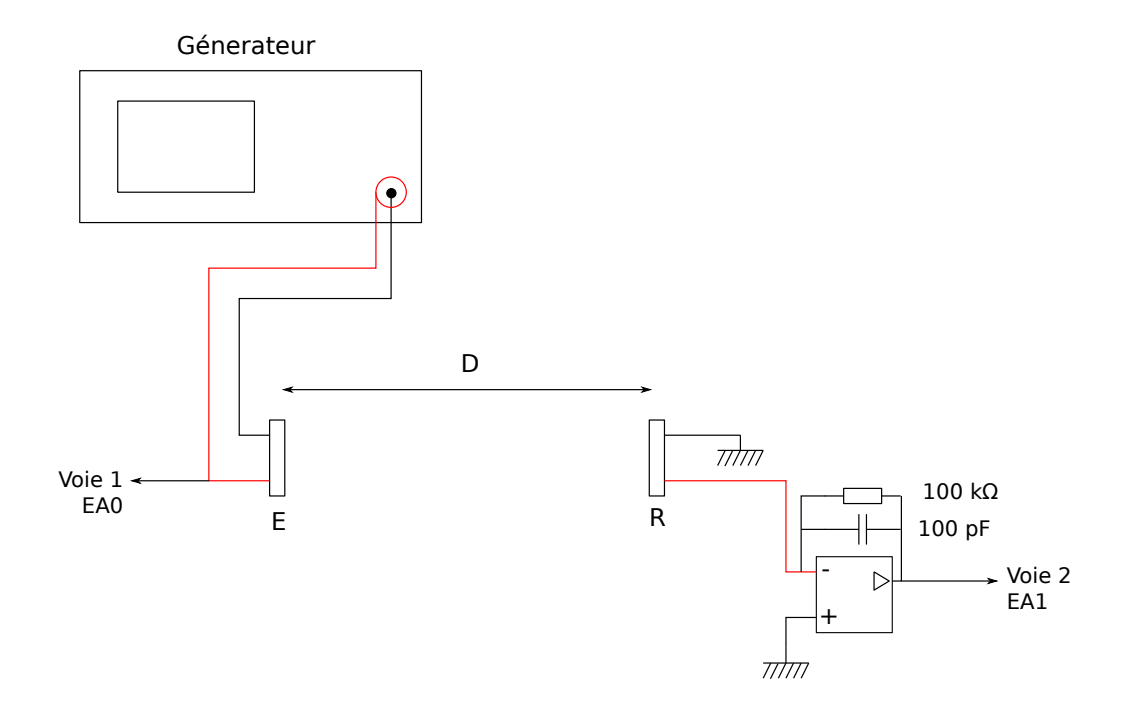

L'arrière de l'émetteur est noir et porte la lettre T. L'amplificateur (photo ci-dessous) est alimenté en -15/0/+15 V (bornes bleue, noire et rouge). L'entrée est la borne jaune, la sortie est la borne verte.

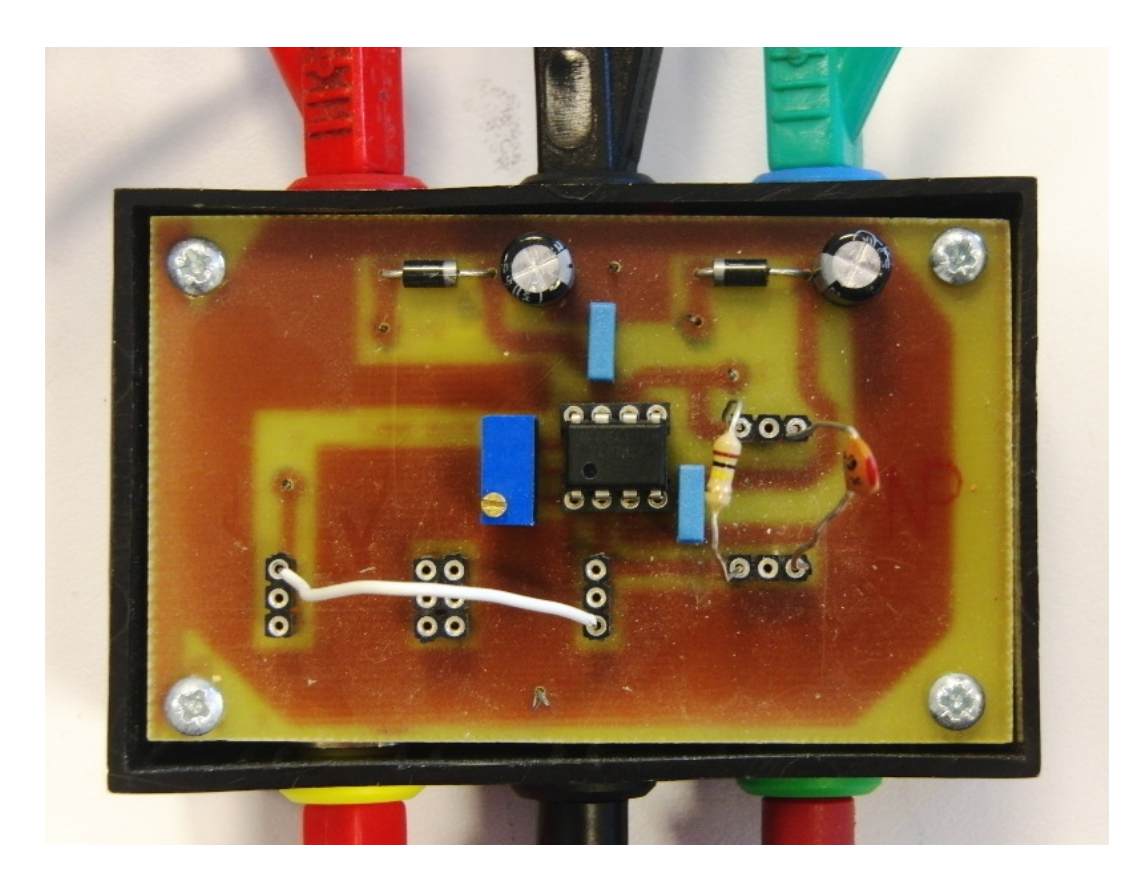

Le signal envoyé sur l'émetteur est visualisé sur la voie 1 de l'oscilloscope et numérisé sur la voie EA0 de la carte d'acquisition. Ce signal est utilisé pour déclencher l'acquisition. Le signal en sortie de l'amplificateur est visualisé sur la voie 2 de l'oscilloscope et numérisé sur la voie EA1.

Le but de l'expérience est de mesurer le temps de propagation du paquet entre l'émetteur et le récepteur, distants de D.

[10] Réaliser le montage puis générer des impulsions de 20 cycles à la fréquence de 100 Hz. Observer la forme du paquet. Combien comporte-t-il de cycles ?

[11] Faire varier le nombre de cycles dans l'impulsion. Compter à chaque fois le nombre de cycles entre le début du paquet et le maximum.

L'émetteur ne réagit pas instantanément au signal électrique. Le paquet d'onde acoustique comporte de ce fait une montée progressive au cours de laquelle le cristal se met en vibration. Après la fin de l'impulsion électrique, le cristal continue à vibrer et l'amplitude décroît progressivement.

[12] Effectuer l'analyse spectrale. Comparer le spectre de l'impulsion électrique et du signal à la sortie de l'amplificateur.

[13] Pour une impulsion de 20 cycles, relever la durée  $t_1$  entre le début de l'impulsion (instant  $t = 0$ ) et le début du paquet reçu. Faire ce relevé pour les distances D de 10, 20, 30, 40 et 50 cm. Tracer la durée en fonction de la distance. En déduire la vitesse du son dans l'air par une régression linéaire.

[14] Déterminer la relation entre la distance  $D$  et la durée  $t_1$ .

Ce dispositif permet de réaliser un télémètre à ultrasons. L'émetteur et le récepteur sont placés côte à côte. Un obstacle est placé à quelques dizaines de centimètre, de manière à recevoir l'onde et à en renvoyer une partie vers le récepteur. Il s'agit de mesurer le temps de propagation de l'onde entre l'émetteur et le récepteur. Plus précisément, on mesure la durée entre le début de l'impulsion envoyée à l'émetteur et le début du paquet en sortie de l'amplificateur.

[15] Réaliser le télémètre et le tester.

[16] Faire un script qui détermine automatiquement l'instant de début du paquet et calcule la distance de l'obstacle avec sa précision.

[17] Programmer une boucle qui répète périodiquement l'analyse et afficher la distance de l'obstacle.